## **Перечень версий стандартного программного обеспечения,**

## **предоставляемого участнику для выполнения единого государственного экзамена по информатике и ИКТ в компьютерной форме на территории Ярославской области в 2022 году**

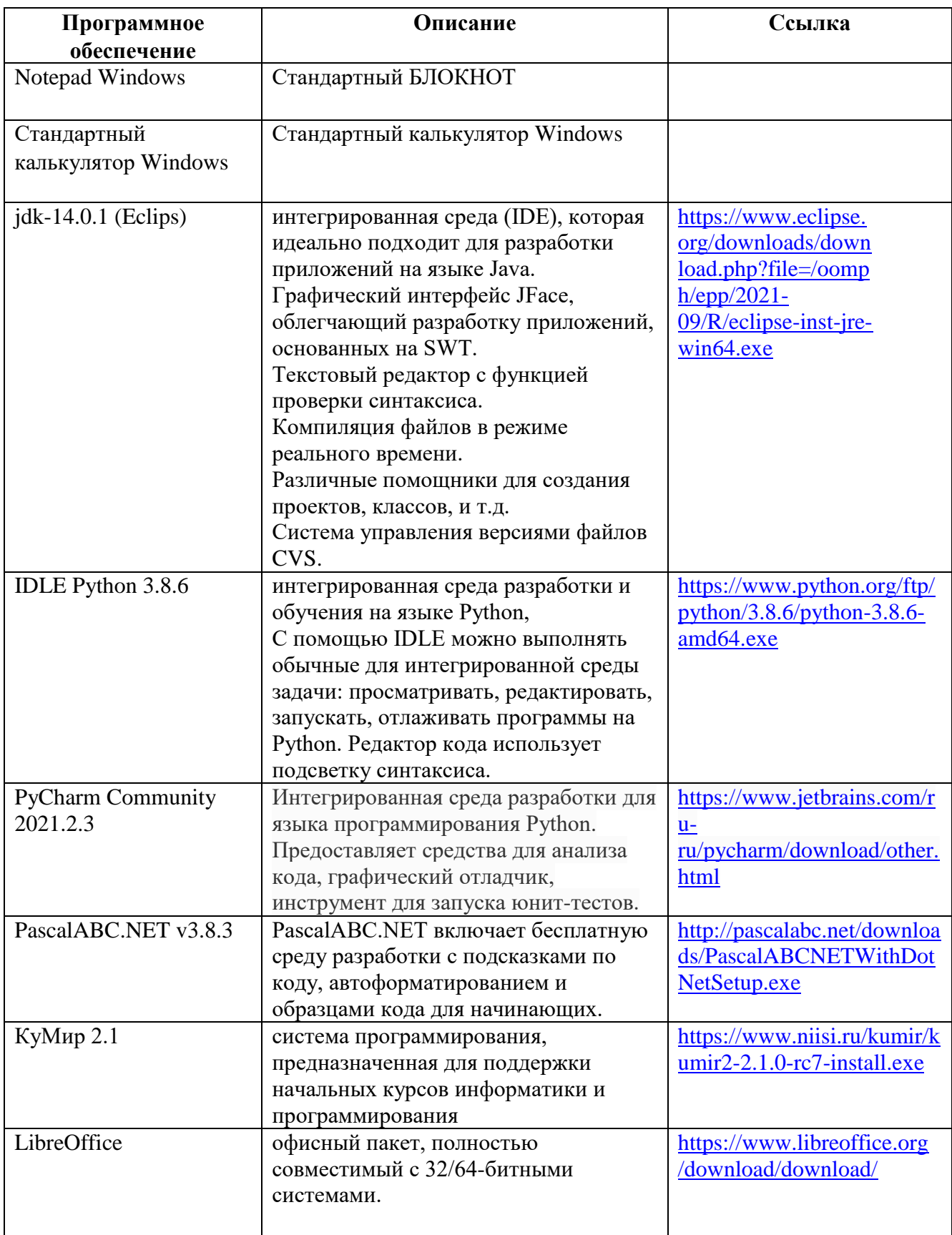

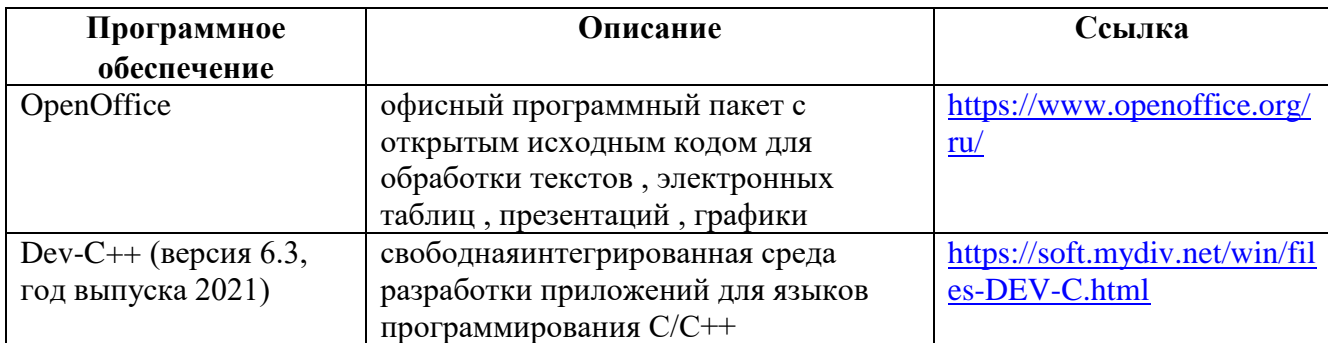